## Tabla de Tokens para XML simple

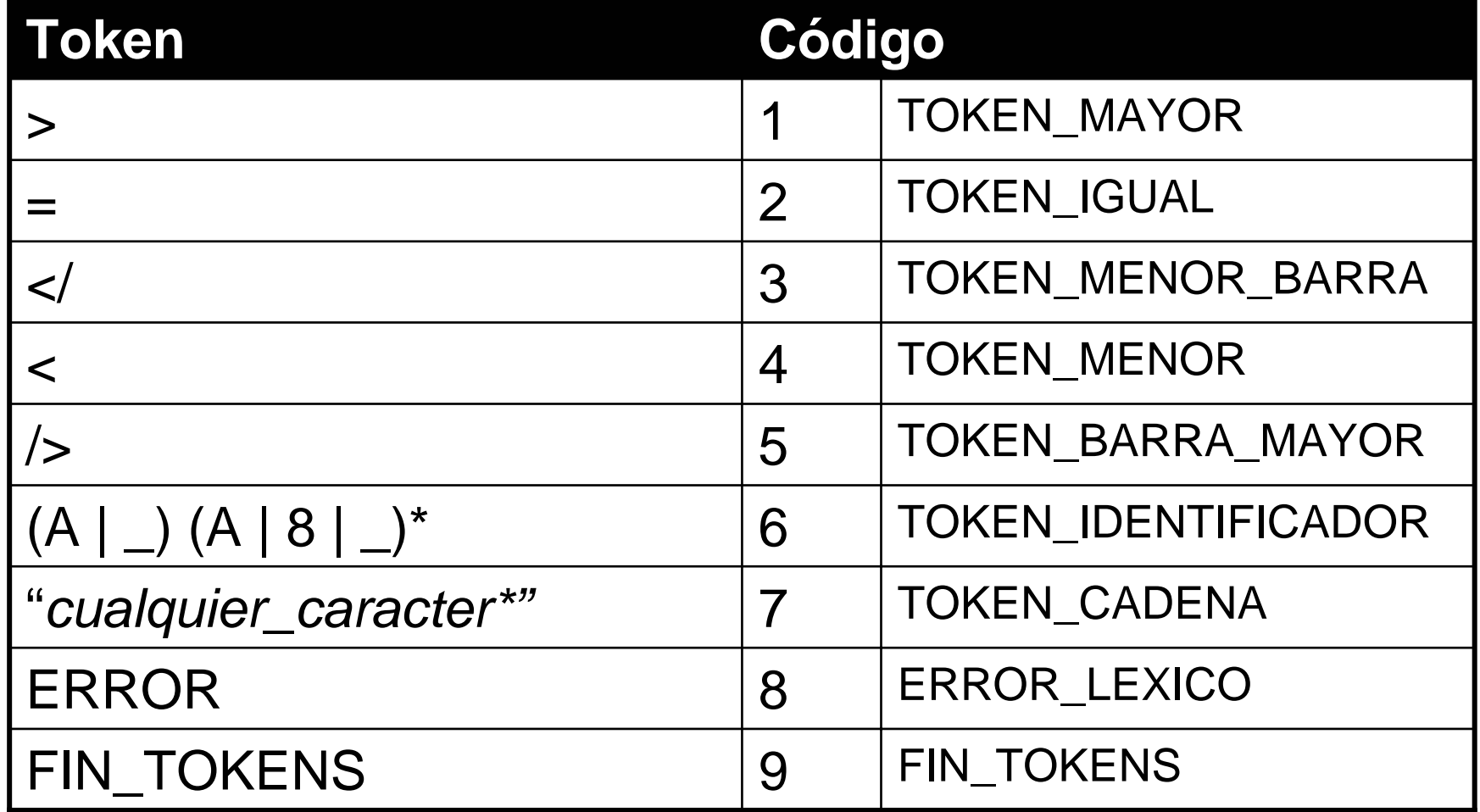

Prácticas EDI - © Juan Ramón Pérez